# **CSE 403**

Software Engineering Spring 2023

#8: Version control and Git

# Logistics

```
WEEK 3

04/10 L: SCRUM

04/11 T: DUE: PR!!!

04/12 L: Version Control GitHub Project Setup (GPS)

04/13 P:

04/14 LX: GIT
```

# Today

- Version control: why, who, how?
- Git: concepts and terminology

# Why use version control?

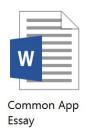

11:51pm

# Why use version control?

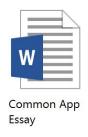

11:51pm

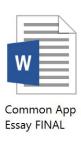

11:57pm

### Why use version control?

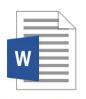

Common App Essay

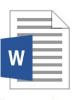

Common App Essay EDITED FINAL

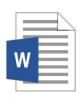

Common App Essay FINAL FINAL

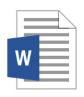

Common App Essay FINAL REVISED

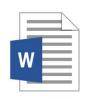

Common App Essay FINAL

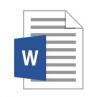

Common App Essay OKAY THIS IS THE FINAL ONE

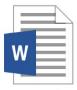

Common App Essay REVISED FINAL

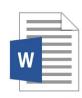

Common App Essay REVISED

Who is going to make sense of this mess?

#### **Version control**

Version control records changes to a set of files over time. This makes it easy to review or obtain a specific version (later).

#### **Version control**

Version control records changes to a set of files over time. This makes it easy to review or obtain a specific version (later).

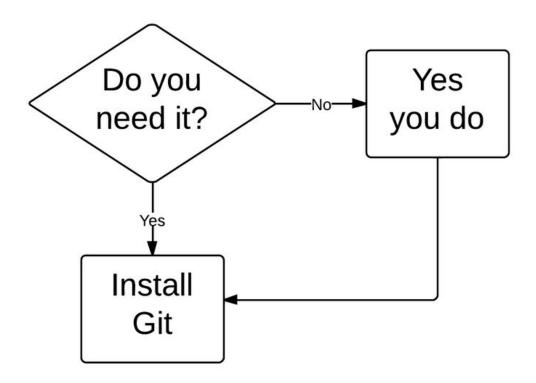

#### Who uses version control?

#### **Example application domains**

- Software development
- Research (infrastructure and data)
- Applications (e.g., (cloud-based) word processors)

#### Centralized version control

- One central repository.
- All users **commit** their changes to a **central repository**.
- Each user has a working copy. As soon as they commit, the repository gets updated.
- Examples: SVN (Subversion), CVS.

#### Centralized version control

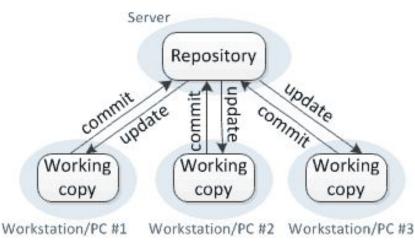

#### Distributed version control

- Multiple copies of a repository.
- Each user commits to a local (private) repository.
- All committed changes remain local unless pushed to another repository.
- No external changes are visible unless pulled from another repository.
- Examples: Git, Hg (Mercurial).

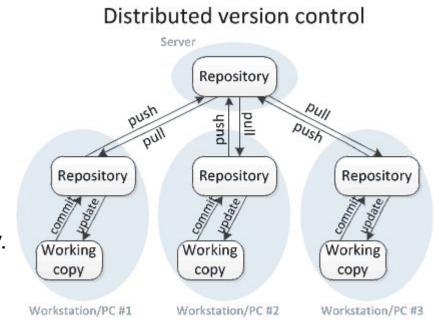

#### Distributed version control

- Multiple copies of a repository.
- Each user commits to a local (private) repository.
- All committed changes remain local unless pushed to another repository.
- No external changes are visible unless pulled from another repository.
- Examples: Git, Hg (Mercurial).

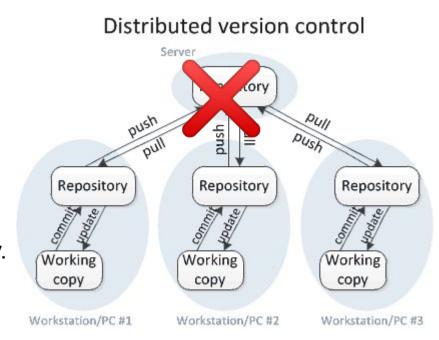

# Version control with Git (aka the best thing since sliced bread)

- "I see Subversion as being the most pointless project ever started"
- " 'what would CVS never ever do'-kind of approach"

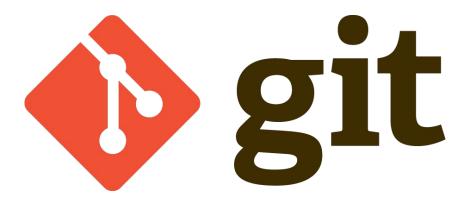

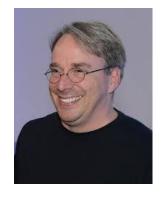

#### A little quiz #1

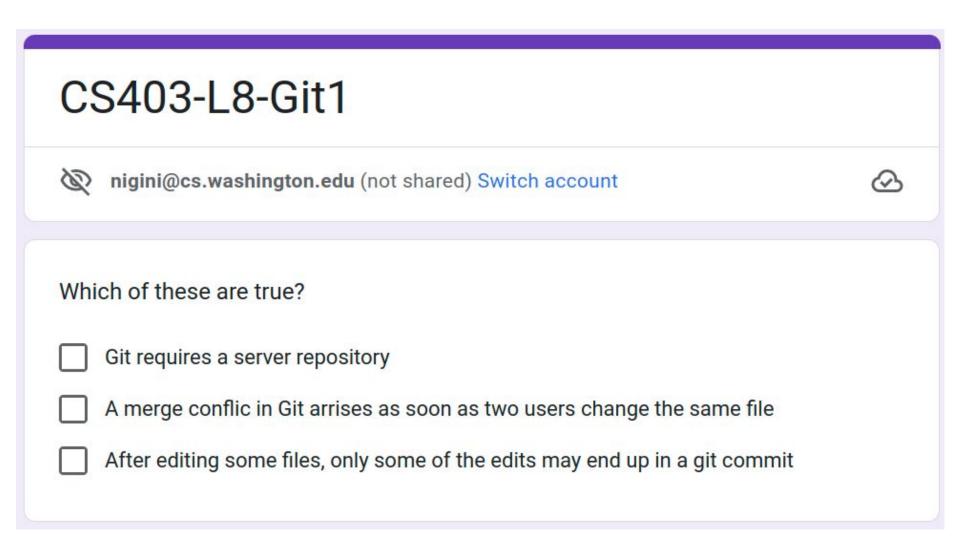

https://tinyurl.com/cse403-git1

## A little quiz #1

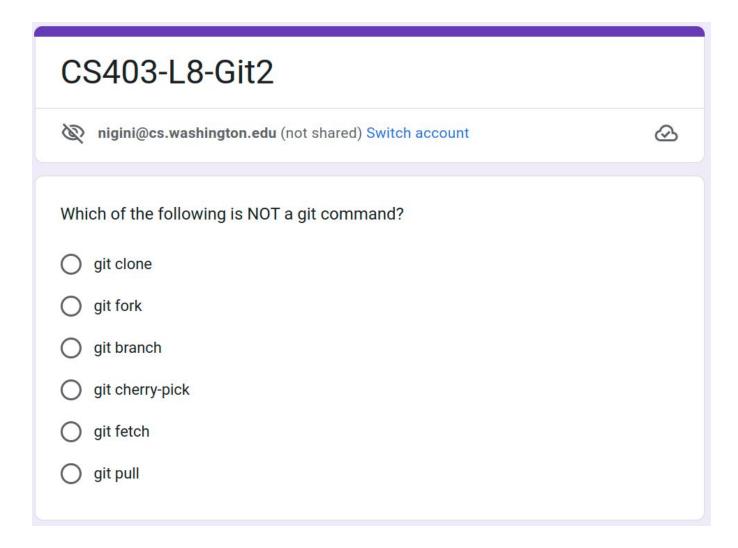

#### https://tinyurl.com/cse403-git2

#### Branch vs. Clone vs. Fork

#### **Branches**

- One main development branch (main, master, trunk, etc.).
- Adding a new feature, fixing a bug, etc.: create a new branch -- a parallel line of development.
- Lightweight branching (branch).

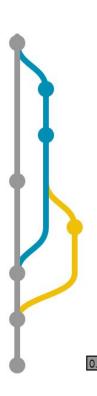

[master] 6c6faa5 My first commit - John Doe

[develop] 3e89ec8 Develop a feature - part 1 - John Doe

[develop] e188fa9 Develop a feature - part 2 - John Doe

[master] 665003d Fast bugfix - John Fixer

[myfeature] eaf618c New cool feature - John Feature

[master] 8f1e0e7 Merge branch 'develop' into 'master' - John Doe

[master] 6a3dacc Merge branch 'myfeature' into 'master' - John Doe

[master] abcdef0 Release of version 0.1 - John Releaser

### Branching vs Cloning

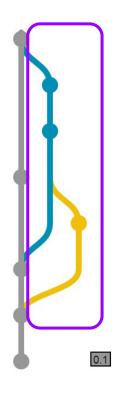

[master] 6c6faa5 My first commit - John Doe

[develop] 3e89ec8 Develop a feature - part 1 - Joh

[develop] e188fa9 Develop a feature - part 2 - Joh

[master] 665003d Fast bugfix - John Fixer

[myfeature] eaf618c New cool feature - John Feati

[master] 8f1e0e7 Merge branch 'develop' into 'ma

[master] 6a3dacc Merge branch 'myfeature' into 'i

[master] abcdef0 Release of version 0.1 - John Re

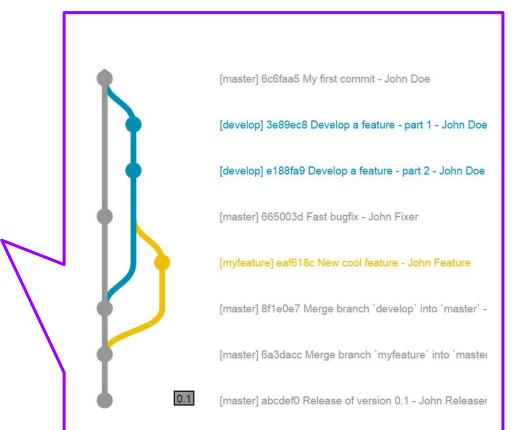

# Forking

- One main development branch (main, master, trunk, etc.).
- Adding a new feature, fixing a bug, etc.: create a new branch -- a parallel line of development.
- **Lightweight** branching (**branch**).
- Heavyweight branching (clone).
  - Forking (clone at remote host).

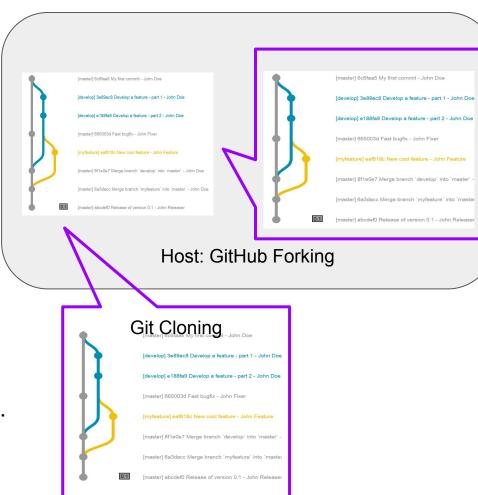

Branch and clone are common version control commands; forking is a concept used by GitHub and other hosts.

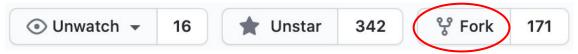

# Branching vs Cloning vs Forking: WHY?

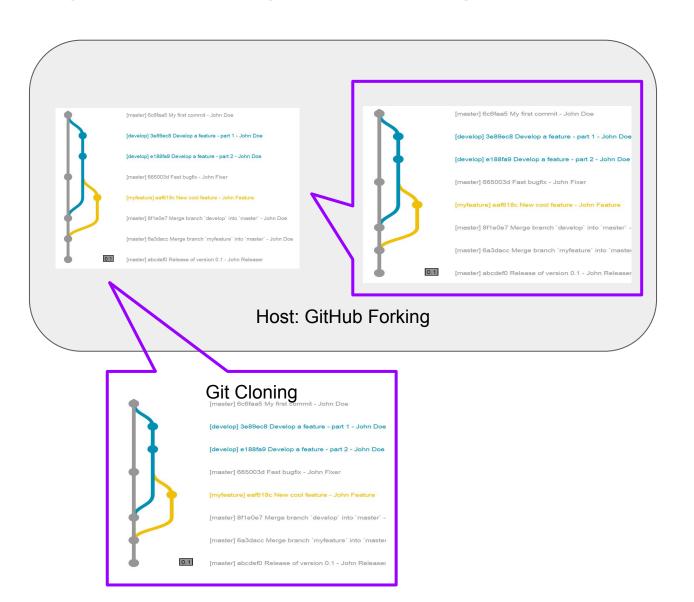

#### **Conflicts**

#### Conflicts

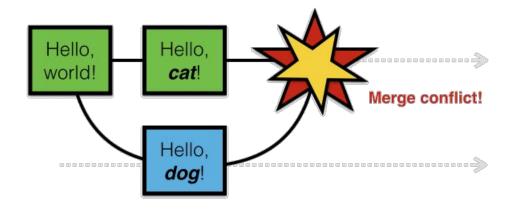

- Conflicts arise when two users change the same line of a file.
- When a conflict arises, the last committer needs to resolve it.

How to avoid merge conflicts?

#### Conflicts

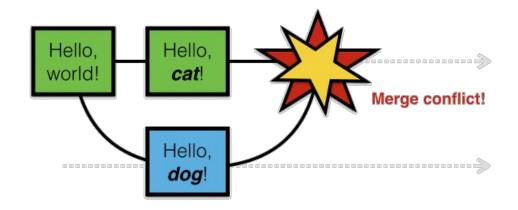

#### How to avoid merge conflicts?

- Not doing any work
- Clear separation of responsibilities
- Frequent code synchronization (pull and push)
- Good code componentization \( \begin{aligned} \text{\text{\$\cepta\$}} \equiv \equiv \equ
- Atomic commits

# Merge vs. Rebase (vs. Interactive Rebase)

Developing a feature in a dedicated branch

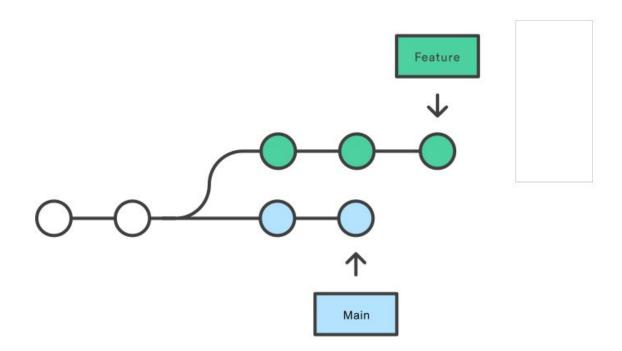

### Merge (integrating changes from main)

Merging main into the feature branch

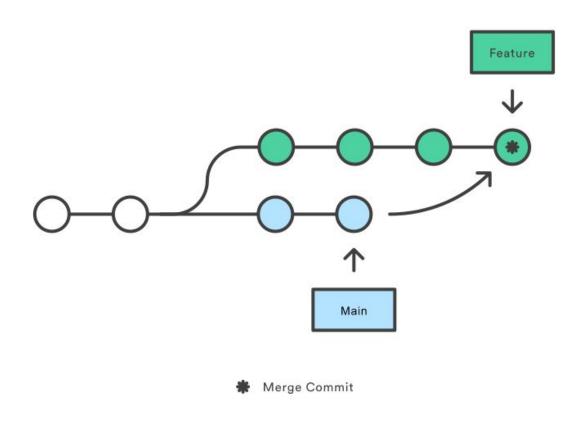

### Merge (integrating changes into main)

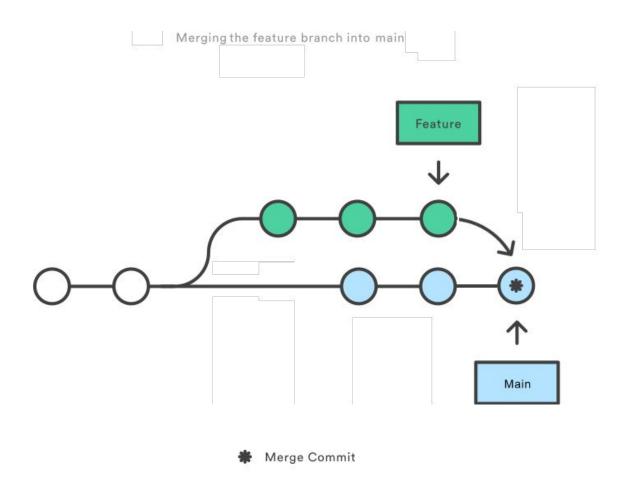

# Merge (integrating changes into main)

Merging main into the feature branch

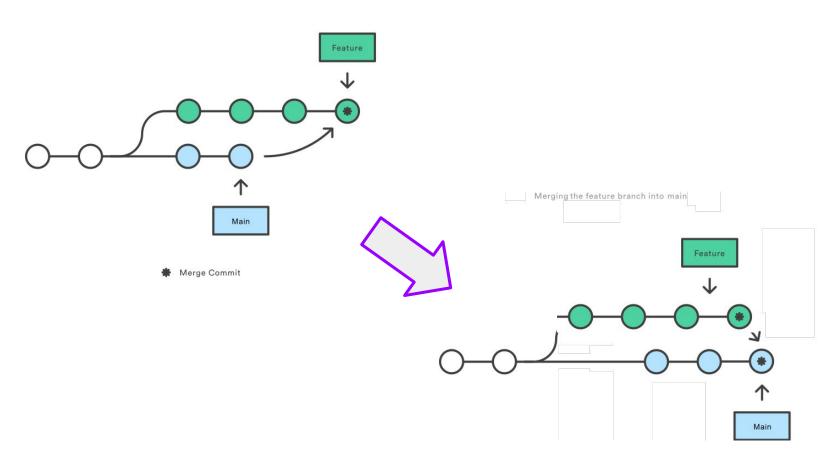

Developing a feature in a dedicated branch

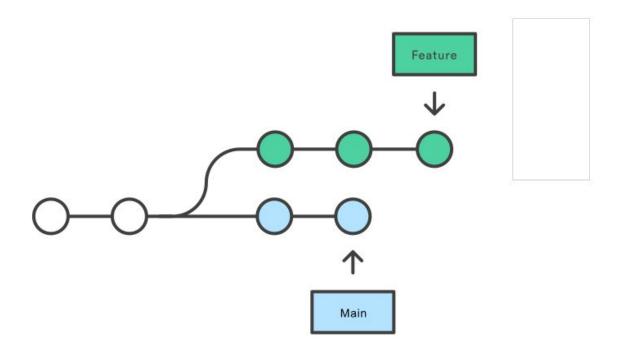

Rebasing the feature branch onto main

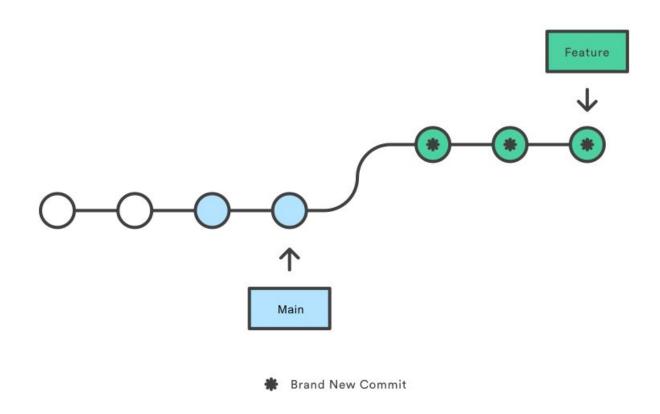

Rebasing the feature branch onto main

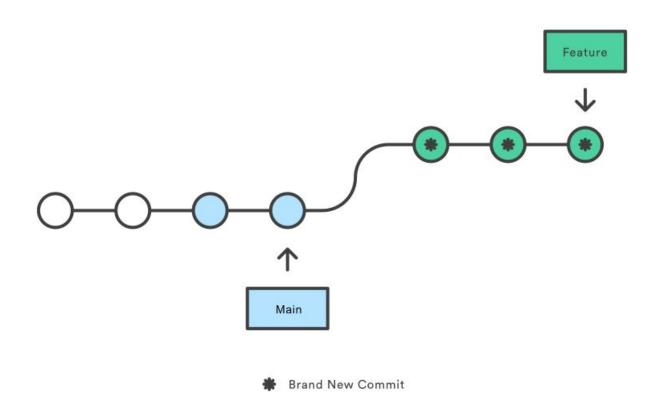

There is a risk!

#### **Interactive Rebase**

Developing a feature in a dedicated branch

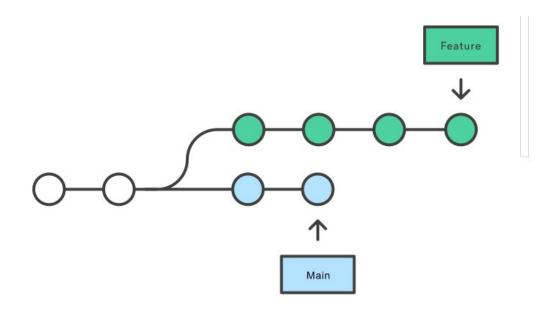

# **Interactive Rebase (reword)**

Developing a feature in a dedicated branch

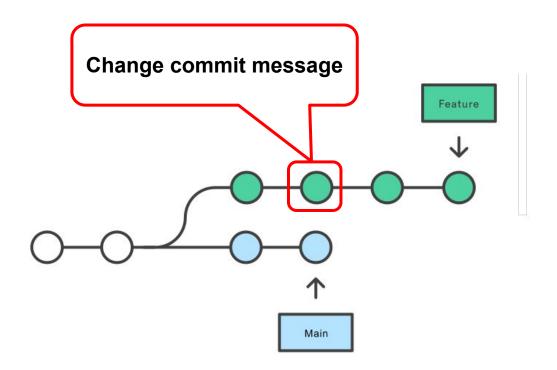

# **Interactive Rebase (reword)**

Rebasing onto HEAD-3

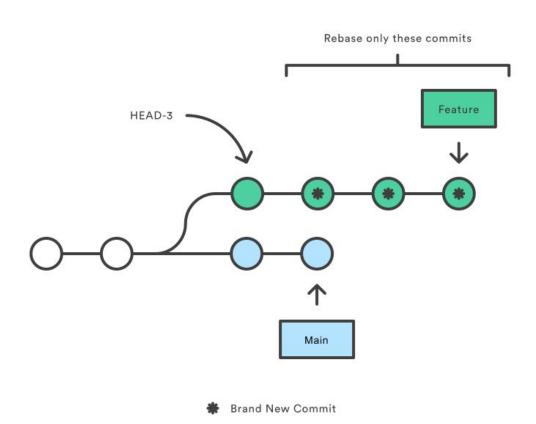

#### **Interactive Rebase (squash)**

Developing a feature in a dedicated branch

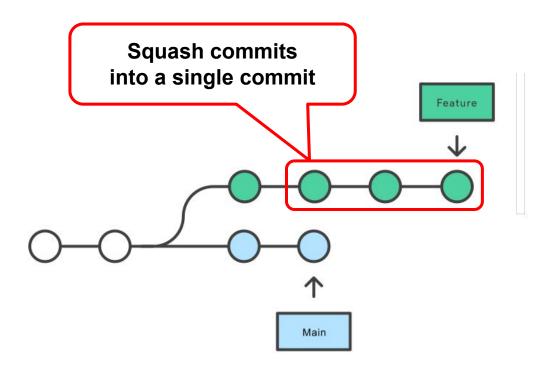

## Interactive Rebase (squash)

Rebasing onto HEAD-3

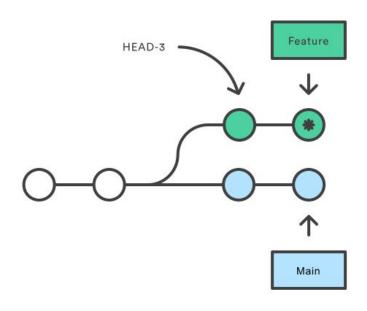

\* Brand New Commit

# Interactive Rebase (squash & merge)

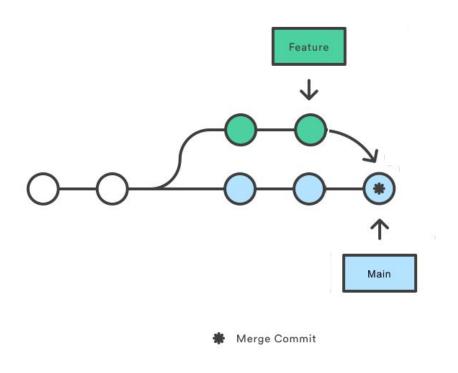

## Squash & merge on GitHub

#### Create a merge commit

All commits from this branch will be added to the base branch via a merge commit.

#### ✓ Squash and merge

The 14 commits from this branch will be combined into one commit in the base branch.

#### Rebase and merge

The 14 commits from this branch will be rebased and added to the base branch.

## Rebase: a powerful tool, but ...

- Results in a sequential commit history.
- Interactive rebasing often used to squash commits.
- Changes the commit history!

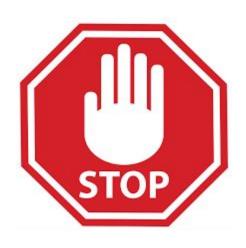

Do not rebase public branches with a force-push!

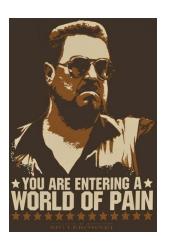

#### Rebase: a powerful tool, but ...

Rebasing the main branch

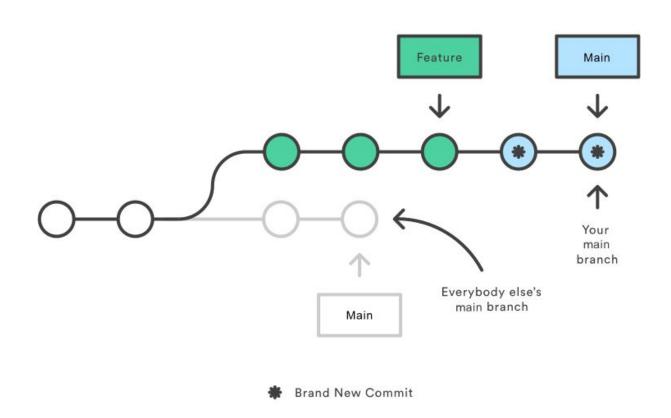

# Git concepts and terminology

## Motivating Example: What is this Git command?

| NAME                                                                            |
|---------------------------------------------------------------------------------|
| git file contents to the index                                                  |
| SYNOPSIS                                                                        |
| git [dry-run   -n] [force   -f] [interactive   -i] [patch   -p]                 |
| DESCRIPTION                                                                     |
| This command updates the index using the current content found in the working   |
| tree, to prepare the content staged for the next commit. It typicallys the      |
| current content of existing paths as a whole, but with some options it can also |
| be used to content with only part of the changes made to the working tree       |
| files applied, or remove paths that do not exist in the working tree anymore.   |

#### Motivating Example: What is this Git command?

#### NAME

git-add - Adds file contents to the index
SYNOPSIS

git add  $[--dry-run \mid -n]$   $[--force \mid -f]$   $[--interactive \mid -i]$   $[--patch \mid -p]$ 

#### DESCRIPTION

This command updates the index using the current content found in the working tree, to prepare the content staged for the next commit. It typically adds the current content of existing paths as a whole, but with some options it can also be used to add content with only part of the changes made to the working tree files applied, or remove paths that do not exist in the working tree anymore.

#### Git: vocabulary

- index: staging area (located .git/index)
- content: git tracks a collection of file content, not the file itself
- tree: git's representation of a file system
- working tree: tree representing the local working copy
- staged: ready to be committed
- commit: a snapshot of the working tree (a database entry)
- ref: pointer to a commit object
- branch: just a (special) ref; semantically: represents a line of dev
- **HEAD**: a ref pointing to the working tree

# Git: concepts and terminology

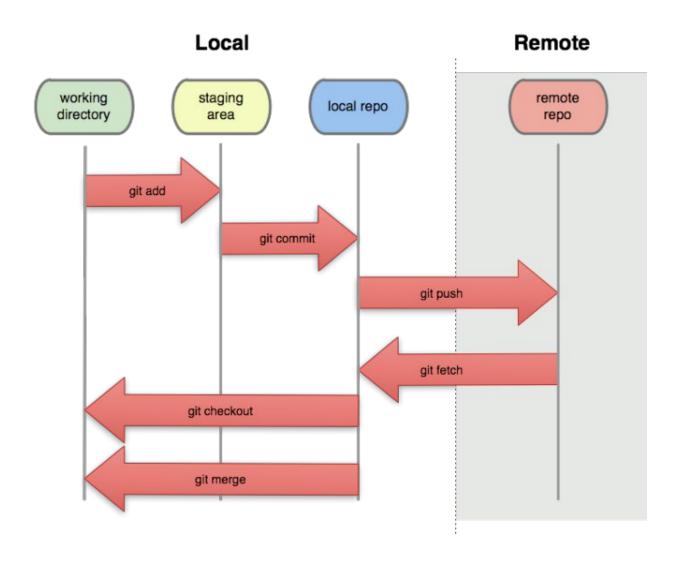

#### What's next?

```
WEEK 3
04/10
             L: SCRUM
04/11
            T:
                                                             DUE: PR!!!
04/12
             L: Version Control
                                                             GitHub Project Setup (GPS)
04/13
             P:
             LX: GIT
04/14
WEEK 4
             L: Data modeling
04/17
04/18
                                                             DUE: GPS!!!
             T:
04/19
             L: Architecture
                                                             Design & Architecture (DnA)
04/20
             P:
04/21
             L: Design
```

Question, please!